## *MaxiThermal*<sup>™</sup> *MARATHON PRODUCTS*

## *Get the most from your data loggers*

*Marathon's MaxiThermal Software allows you to view up to 8 multiple traces at one time, enables you to transfer the recorded information in your loggers to your computer, and to view, print and generate a report of the measurement data. The graphic representations are a simple X – Y plot of time versus temperature with unlimited zoom, view temperature data points on the graph, view total elapsed time, or the exact time when it was recorded. The graph and all data points (date, time and temperature) can be printed, as well as the ability to add a user note to the file for including information pertinent to that particular plot.* 

*Users have the ability to view numeric data in a screen window and Data can be Exported as a CSV file for use in other software. A Summary Information report showing the specific logger information, the Start and Stop Time, Duration of Recording, Measurement*  Interval, Highest, Lowest, Median and Average Temperatures as well *as the High and Low Alarm information.*

*The data from the logger is easily downloaded to your PC via a standard USB 1.1 interface. MaxiThermal software is compatible with Windows XP, Vista, and Windows 7, 8 and 10.*

MARATHON

PRODUCTS, INC.

**Works with c\temp-USB, 2c\temp-USB, 2c\temp-RH, & edl-USB**

**HEREATHON PRODUCTS, INC.**<br>Analytical solutions for monitoring the environment.

MAXITHERMA

*Don't ship without us!®*

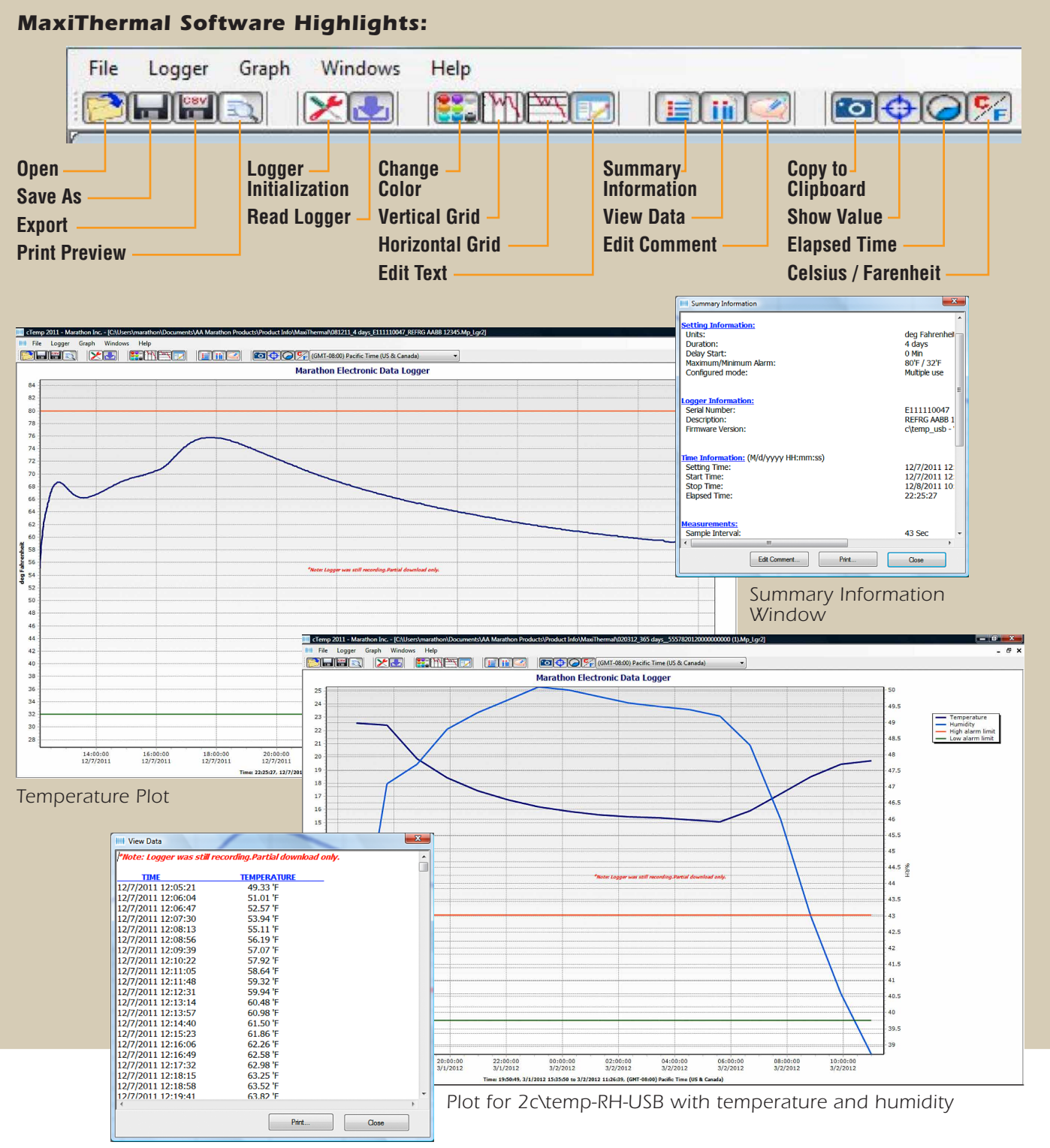

*Recorded Data Window*

## *Please call 1-510-562-6450*

*for more information or to place an order.*

## *www.marathonproducts.com*

*627 McCormick St., San Leandro, CA 94577 • sales@marathonproducts.com Specifications subject to change without prior notice.*